<<AutoCAD

<<AutoCAD >>

- 13 ISBN 9787111350187
- 10 ISBN 7111350189

出版时间:2011-8

页数:459

PDF

更多资源请访问:http://www.tushu007.com

# <<AutoCAD

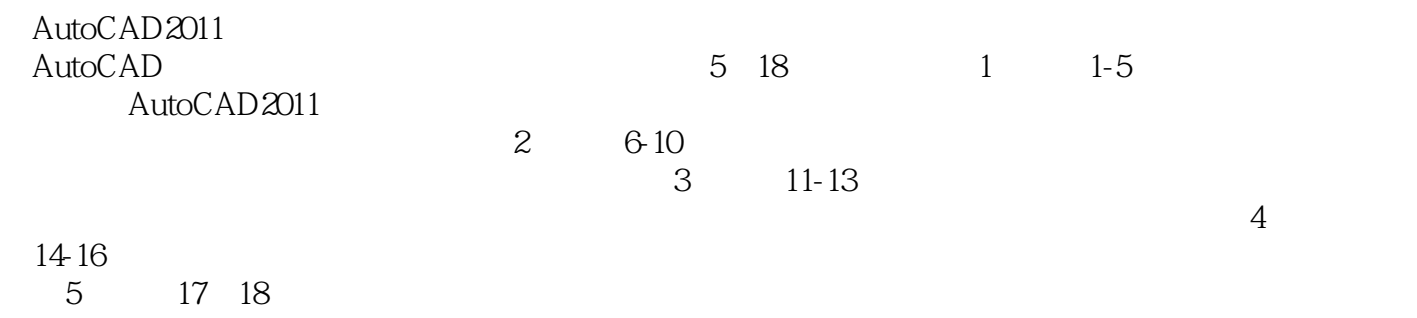

AutoCAD

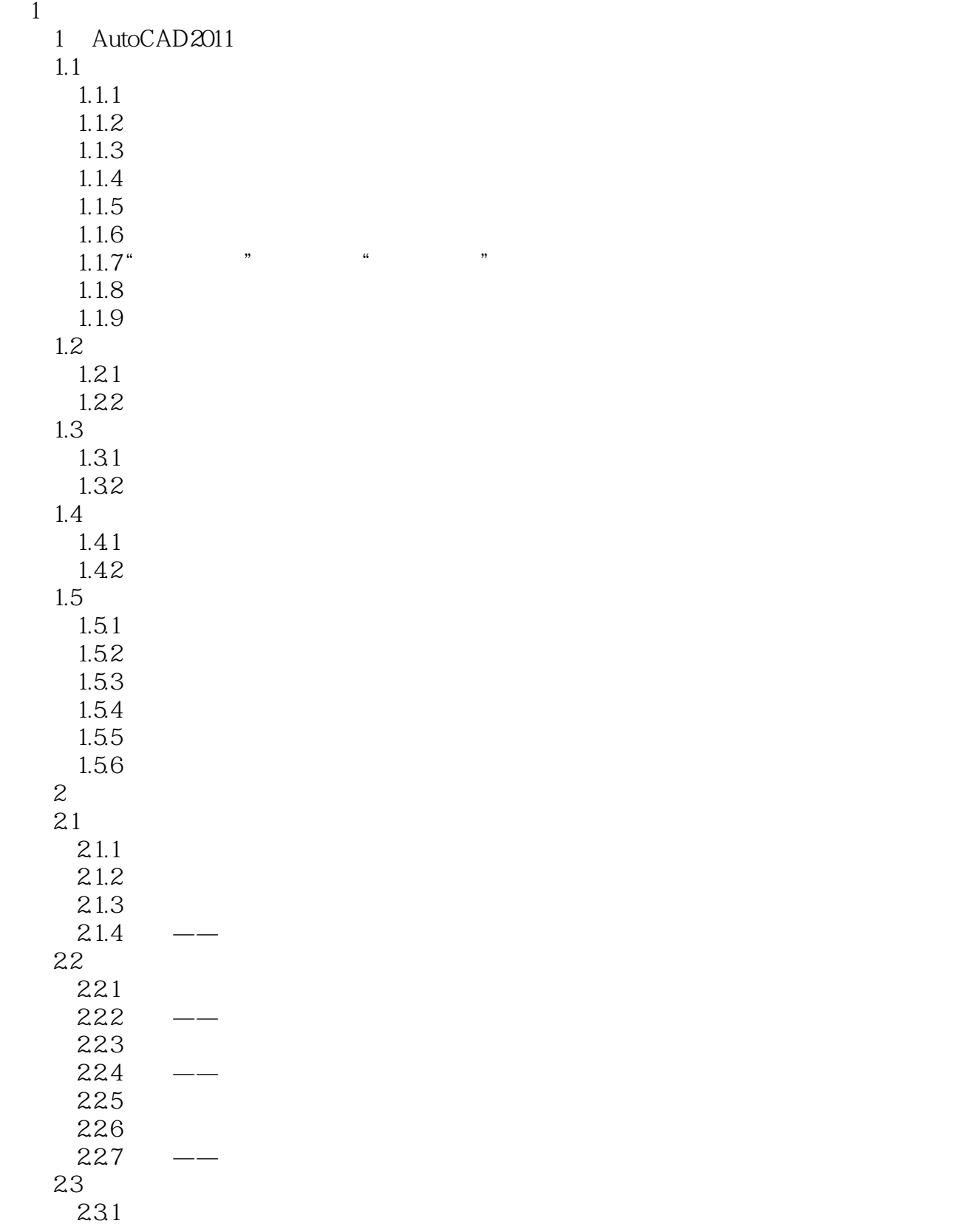

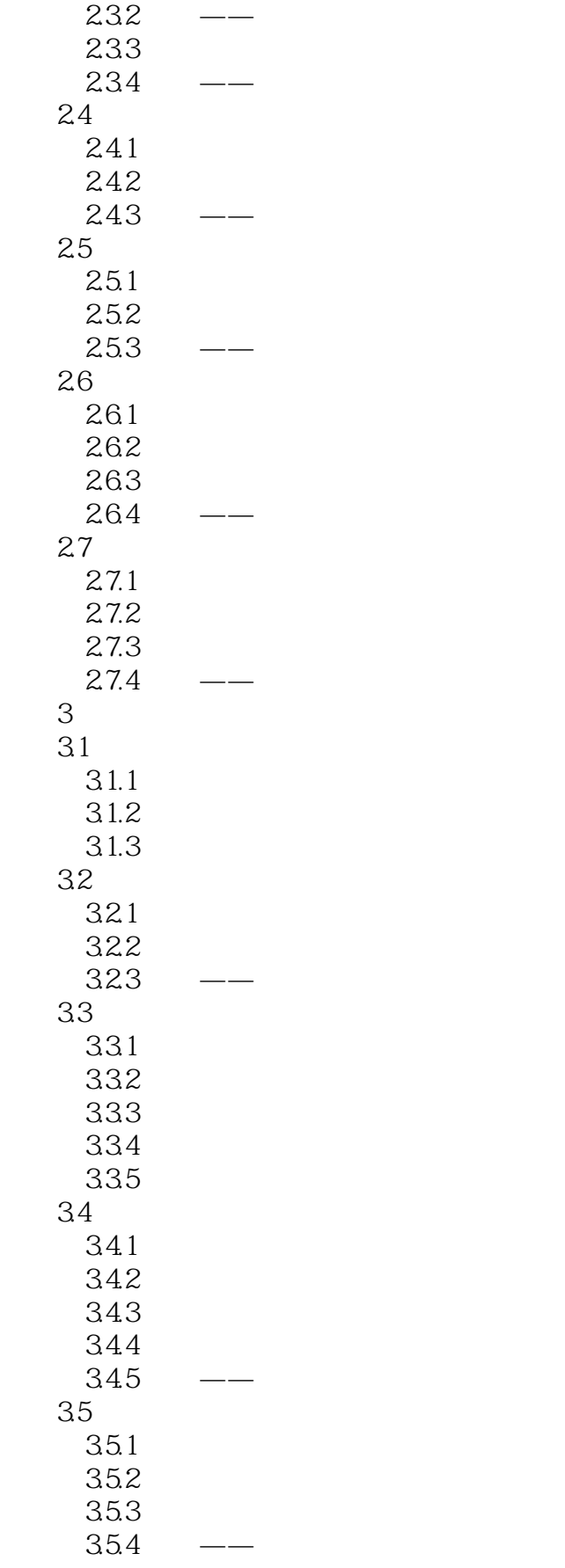

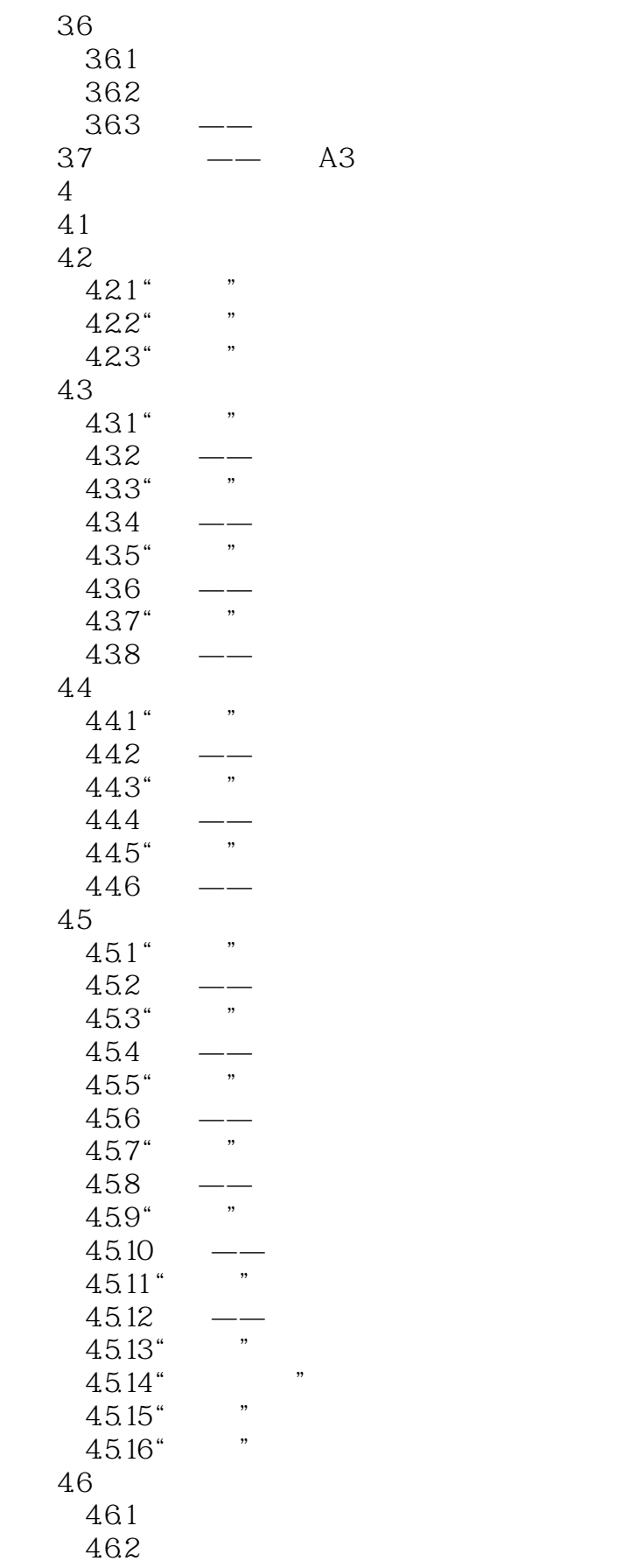

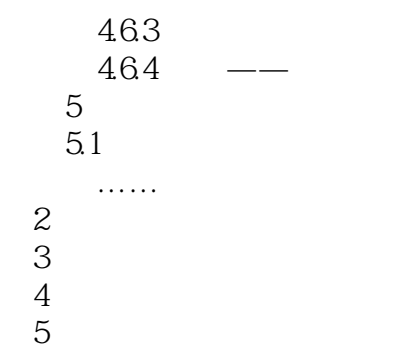

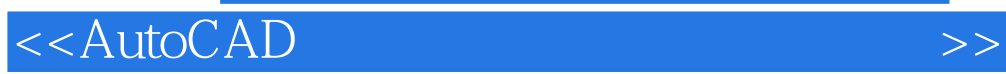

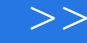

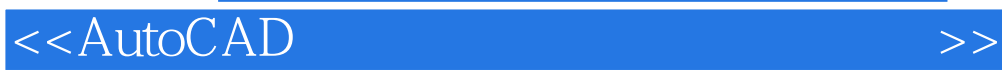

**AutoCAD** CAD

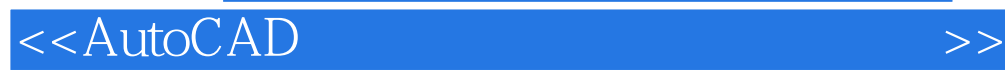

本站所提供下载的PDF图书仅提供预览和简介,请支持正版图书。

更多资源请访问:http://www.tushu007.com